## **CUSTOM GEOGRAPHIC MAP IN POWER BI**

### **BY HEMANT BRIJESH AND SHREYA CHOUDHURY**

**January 2021**

## Document Release Notice

**Document Title : Custom Geographical Map in Power BI**

Date of Release : January, 2021

**Author : Hemant Brijesh**

Reviewer : Shreya Choudhury

## **CONTENTS**

### **Slide**

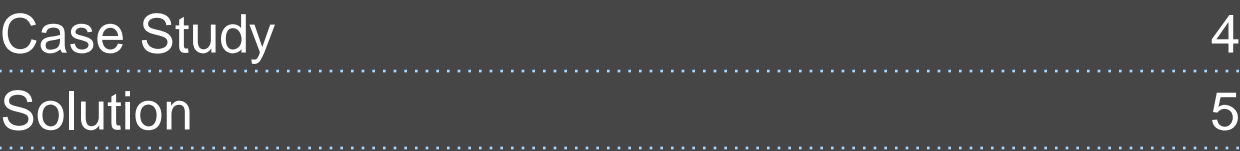

#### **Case Study:**

*Create Custom India Map with District wise demarcation.*

#### **Challenges:**

- ❖ **DEVELOPMENT OF CUSTOM MAP IS NOT A DEFAULT FEATURE IN POWER BI.**
- ❖ **MAPS WITH GRANULARITY OF DISTRICT WISE DEMARCATION IS NOT AVAILABLE.**
- ❖ **POWER BI UTILIZES TOPOJSON FILE TO PLOT GEOGRAPHIC MAP RATHER THAN GEOJSON.**

#### Feature Details

- ❖ Customize Maps in Power BI using Shape Map.
- ❖ District level granularity with their arcs.
- ❖ Conversion of GeoJSON to TopoJSON using mapshaper
- ❖ It can be used to plot custom Maps of any territory, region.

#### Microsoft Tools/Technologies

Power BI

#### SOLUTION:

- ❑ Custom Map in Power BI can be created through Shape Map visual.
- ❑ Shape Map visual is hidden by default. It can be enabled by navigating to
	- File -> Options and settings -> Options -> Preview features In the Features options tick the checkbox of Shape map visual

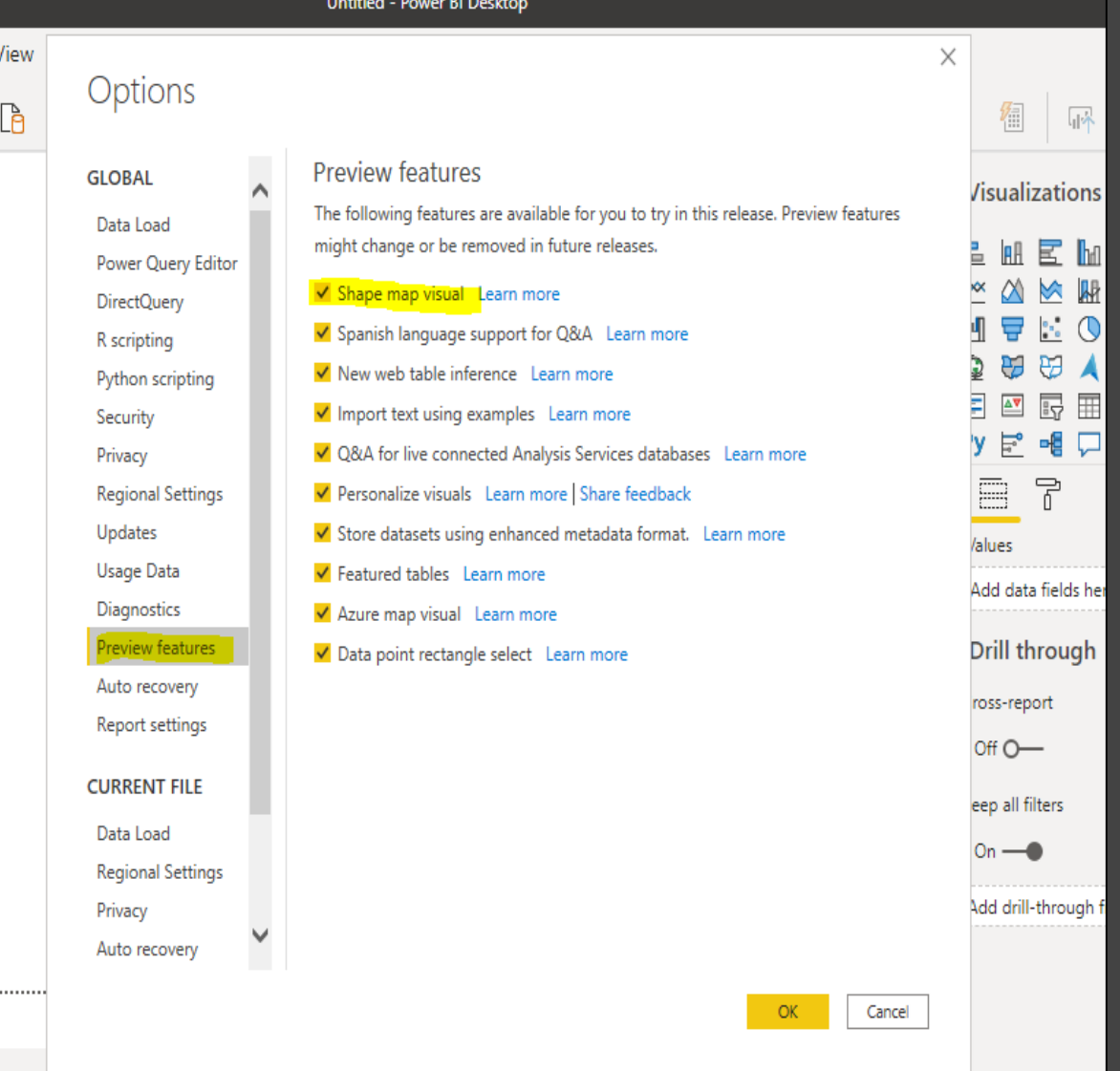

ŀ

❑ You will see a new shape visual map being added in the Visualizations pane as shown

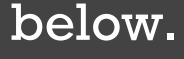

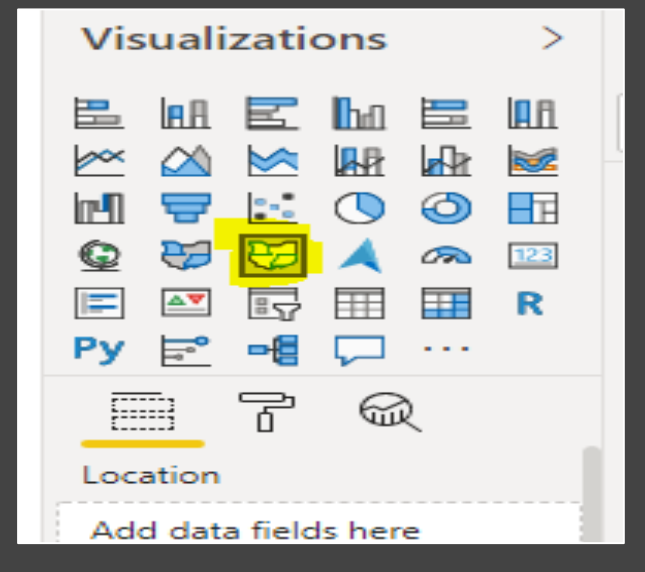

❑ Select this visual and drag it to canvas and select location field to plot map.

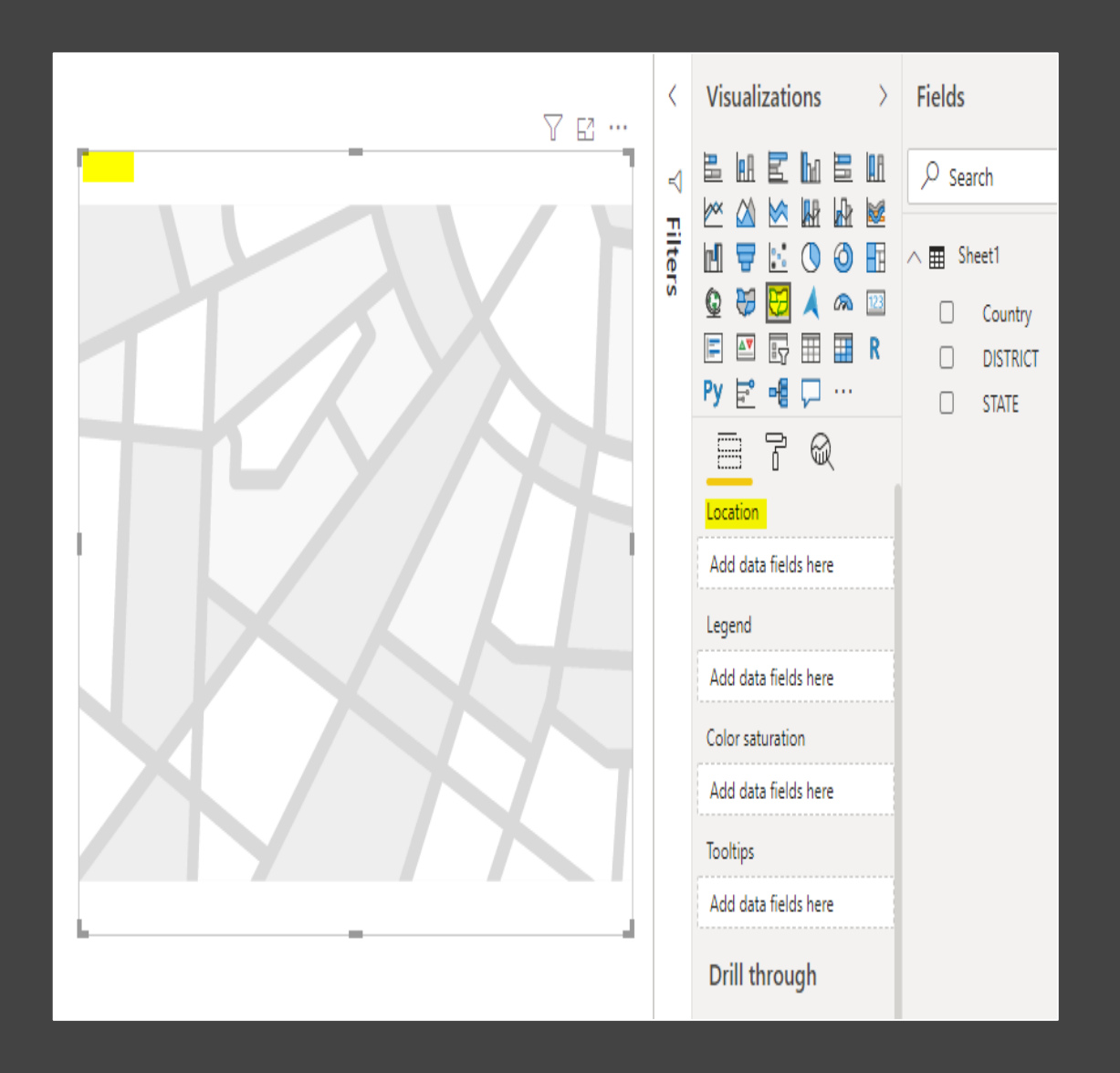

- ❑ Once shape map is ready, next we have to prepare custom map plot in TopoJSON format.
- ❑ Take the India's GeoJSON file (.json format) and convert it to TopoJSON format using the following link.

Link: <https://mapshaper.org/>

❑ Upon conversion, add this TopoJSON in the Shape Map's Shape formatting in Power BI as

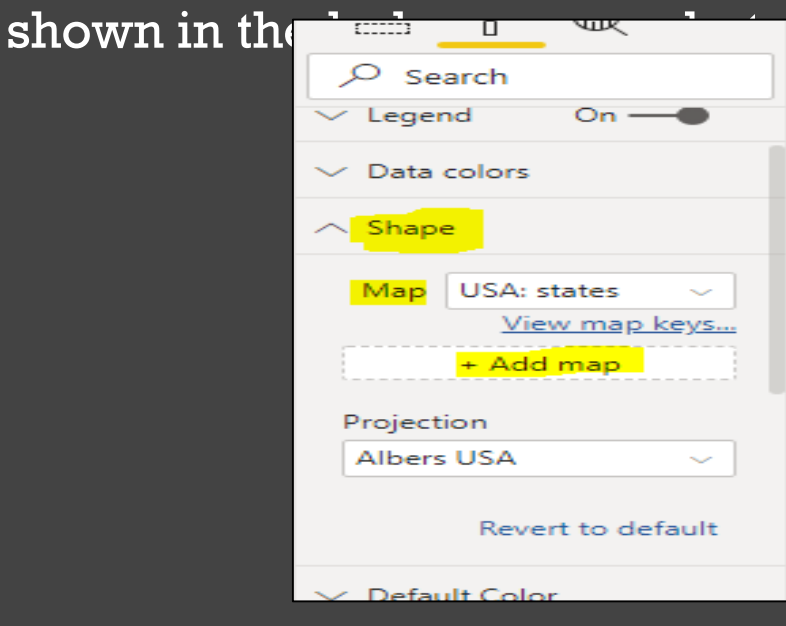

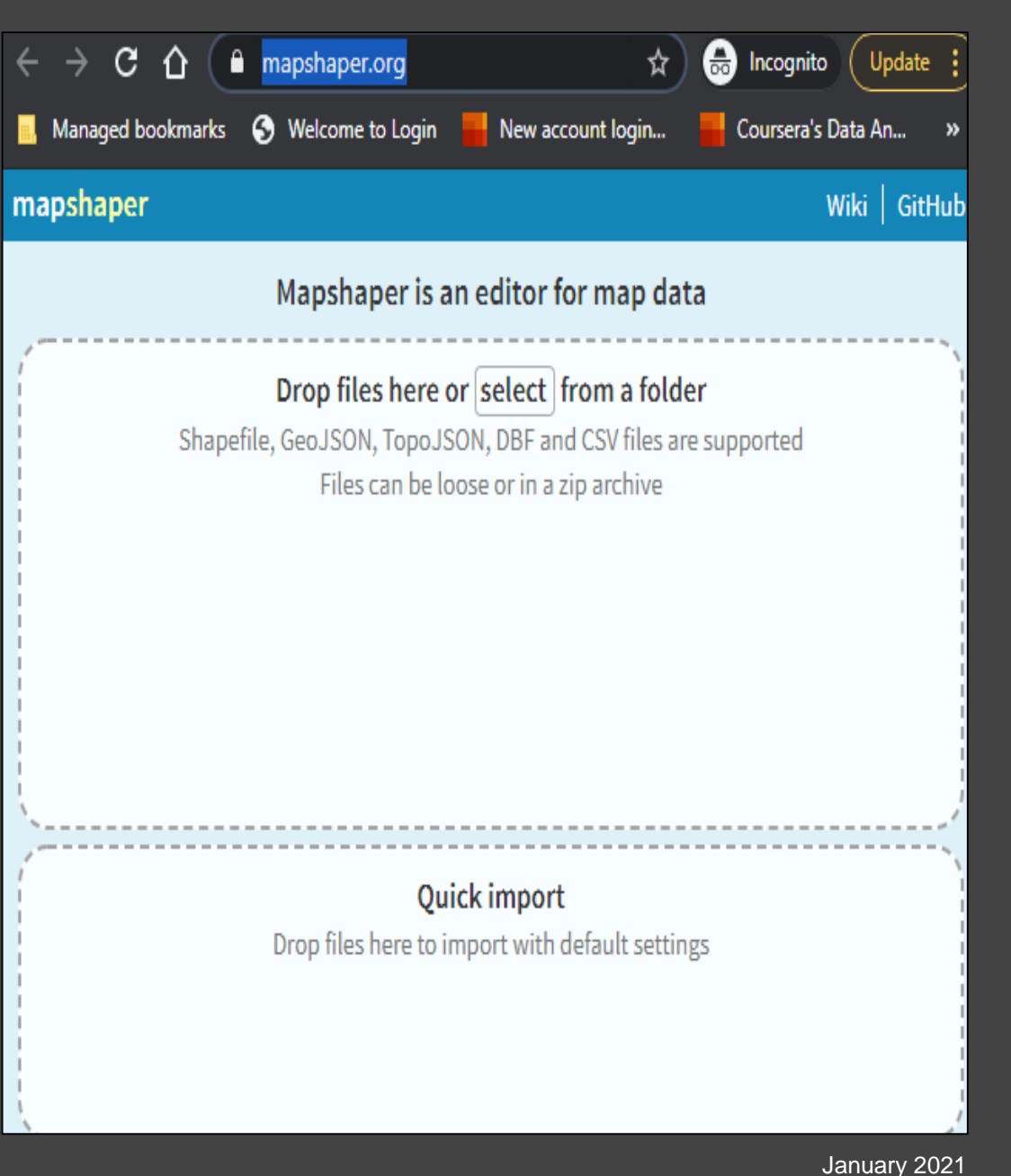

#### ❑ After adding the TopoJSON you will see India map with District wise demarcation as below.

#### ❑ We have successfully solved the challenge.

"ISO":"IND","NAME 0":"India","ID 1":1289,"NAME 1":"Arunachal Pradesh","ID 2":15749,"NAME 2":"Uppe :"VARNAME\_2":"","HASC\_2":"IN.AR.US","TYPE\_2":"District","ENGTYPE\_2":"District"}},{"arcs":[[20,21,22,23]],"type":"Polygon","properties": "ISO":"INO","NAME 0":"India","ID 1":1289,"NAME 1":"Arunachal Pradesh","ID 2":15750,"NAME 2":"Upper" ;<br>"wbansiri","VARNAME 2":"","HASC 2":"IN.AR.UB","TYPE 2":"District","ENGTYPE 2":"District"}},{"arcs":[[24,25,26,27,-6,28,29]],"type":"Polygon","properties": "ISO":"IND","NAME 0":"India","ID 1":1289,"NAME 1":"Arunachal Pradesh","ID 2":15751,"NAME 2":"Nest" :"weng","VARNAME\_2":"","HASC\_2":"DN.AR.NK","TYPE\_2":"District","ENGTYPE\_2":"District"}},{"arcs":[[30,31,32,-24,33,-19]],"type":"Polygon","properties": "ISO":"IND","NAME\_0":"India","ID\_1":1209,"NAME\_I":"Arumachal Pradesh","ID\_2":15752,"NAME\_2":"Nest\_Siamg","VARNAME\_2":""),"ASC\_2":"IN.AR.NS","TYPE\_2":"District","ENGTYPE\_2":"District"}}, "arcs":[[34,35,36,37,38]], "type": "Polygon", "properties": "ISO":"IND","NAME 0":"India","ID 1":1290,"NAME 1":"Assam","ID 2":15753,"NAME 2":"Barpeta","VARNAME 2":"","HASC 2":"INLAS.BA","TYPE 2":"District","ENGTYPE 2":"District"}}},{"arcs" [-38,39,40,41,42]], "type": "Polygon", "properties": " "ISO":"INO","NAME @":"India","ID\_1":1290,"NAME 1":"Assam","ID\_2":15754,"NAME 2":"8ongaigaon","VARNAME 2":"","HASC\_2":"IN.AS.BO","TYPE\_2":"District","ENGTYPE\_2":"District"}},{"arcs": [43,44,45,46,47,48,49,50,51,52]], "type": "Polygon", "properties": "ISO":"INO","NAME 0":"India","ID 1":1290,"NAME 1":"Assam","ID 2":15755,"NAME 2":"Cachar","VARNAME 2":"","HASC 2":"IN.AS.CA","TYPE 2":"District","ENGTYPE 2":"District"}},{"arcs" [53, 54, 55, 56, -27, 57]], "type": "Polygon", "properties": "ISO":"INO","NAME\_0":"India","ID\_I":1290,"NAME\_1":"Assam","ID\_2":15756,"NAME\_2":"Darrang","VARNAME\_2":"","HASC\_2":"IN.AS.DA","TYPE\_2":"District","ENGTYPE\_2":"District"}},{"arcs": [58,59,60,-32,61,62]], "type": "Polygon", "properties": "ISO":"INO","NAME 0":"India","ID 1":1290,"NAME 1":"Assam","ID 2":15757,"NAME 2":"Demaji","VARNAME 2":"","HASC 2":"IN.AS.DM","TYPE 2":"District","ENGTYPE 2":"District"}},{"arcs": [-41,67,68,69,70,71,72]], "type": "Polygon", "properties": "ISO":"INO","NAME\_0":"India","ID\_1":1290,"NAME\_1":"Assam","ID\_2":15758,"NAME\_2":"Ohuburi","VARNAME\_2":""M.KS.C\_2":"IN.AS.DB","TYPE\_2":"District","ENGTYPE\_2":"District"}},{"arcs": [73. -12.74.75.76. -5911. "type": "Polygon", "properties": "ISO":"INO","NAME 0":"India","ID 1":1290,"NAME 1":"Assam","ID 2":15759,"NAME 2":"Dibrugarh","VARNAME 2":"","HASC 2":"DILAS.DI","TYPE 2":"District","ENGTYPE 2":"District"}},{"arcs" [77,78,-68,-40,-37]], "type": "Polygon", "properties": "ISO":"INO","NAME\_0":"India","ID\_I":1290,"NAME\_1":"Assam","ID\_2":15760,"NAME\_2":"Ooalpara","VARNAME\_2":""","HASC\_2":"IN.AS.GP","TYPE\_2":"District","ENGTYPE\_2":"District"}},{"arcs": 79.80.81.82.83.84.85.8611."type":"Polygon"."properties" "ISO":"IND","NAME 0":"India","ID 1":1290,"NAME 1":"Assam","ID 2":15761,"NAME 2":"Golaghat","VARNAME 2":"","HASC 2":"IN.AS.GG","TYPE 2":"District","ENGTYPE 2":"District"}},{"arcs": [87,88,89,-49]], "type": "Polygon", "properties": " "ISO":"INO","NAME 0":"India","ID 1":1290,"NAME 1":"Assam","ID 2":15762,"NAME 2":"Hailakandi","VARNAME 2":"","HASC 2":"IN.AS.HA","TYPE 2":"District","ENGTYPE 2":"District"}},{"arcs": [90,91,92,-87,93,-76]],"type":"Polygon","properties": "ISO":"INO","NAME 0":"India","ID 1":1290,"NAME 1":"Assam","ID 2":15763,"NAME 2":""orhat","VARNAME 2":"","HASC 2":"IN.AS.JO","TYPE 2":"District","ENGTYPE 2":"District"}},{"arcs": [94,95,96,97,-78,-36,98,-55]],"type":"Polygon","properties":{"ISO":"INO","NAME\_0":"India","ID\_1":1290,"NAME\_1":"Assam","ID\_2":15764,"NAME\_2":"Kamrup","VARNAME\_2":"Kampur, iamrup","HASC\_2":"IN.AS.KP","TYPE\_2":"District","BNGTYPE\_2":"District"}},{"arcs":[[[99,100,101,102,103]],[[104,105,106,107,-83]]],"type":"MultiPolygon","properties": "ISO":"INO","NAME 0":"India","ID 1":1290,"NAME 1":"Assam","ID 2":15765,"NAME 2":"Karbi Anglong","VARNAME 2":"Mikir Hills , Korbi .<br>inglong","HASC 2":"IN.AS.KA","TYPE 2":"District","ENGTYPE 2":"District"}},{"arcs":[[-50,-90,108,109,110]],"type":"Polygon","properties" " "ISO":"INO","NAME 0":"India","ID I":1290,"NAME 1":"Assam","ID 2":15766,"NAME 2":"Karimgani","VARNAME 2":"WASC 2":"DiLAS.kR","TYPE 2":"District","ENGTYPE 2":"District"}},{"arcs": "42.-73.111.112.11311."type":"Polygon"."properties" :"ISO":"INO","NAME 0":"India","ID 1":1290,"NAME 1":"Assam","ID 2":15767,"NAME 2":"Kokrajhar","VARNAME 2":"","HASC 2":"IN.AS.KK","TYPE 2":"District","ENGTYPE 2":"District"}},{"arcs": -77,-94,-86,114,-1,115,-60]],"type":"Polygon","properties":{"ISO":"IND","NAME 0":"India","ID 1":1290,"NAME 1":"Assam","ID 2":15768,"NAME 2":"Lakhimpur","VARNAME 2":"North Lakhimpur,

#### Sample JSON File

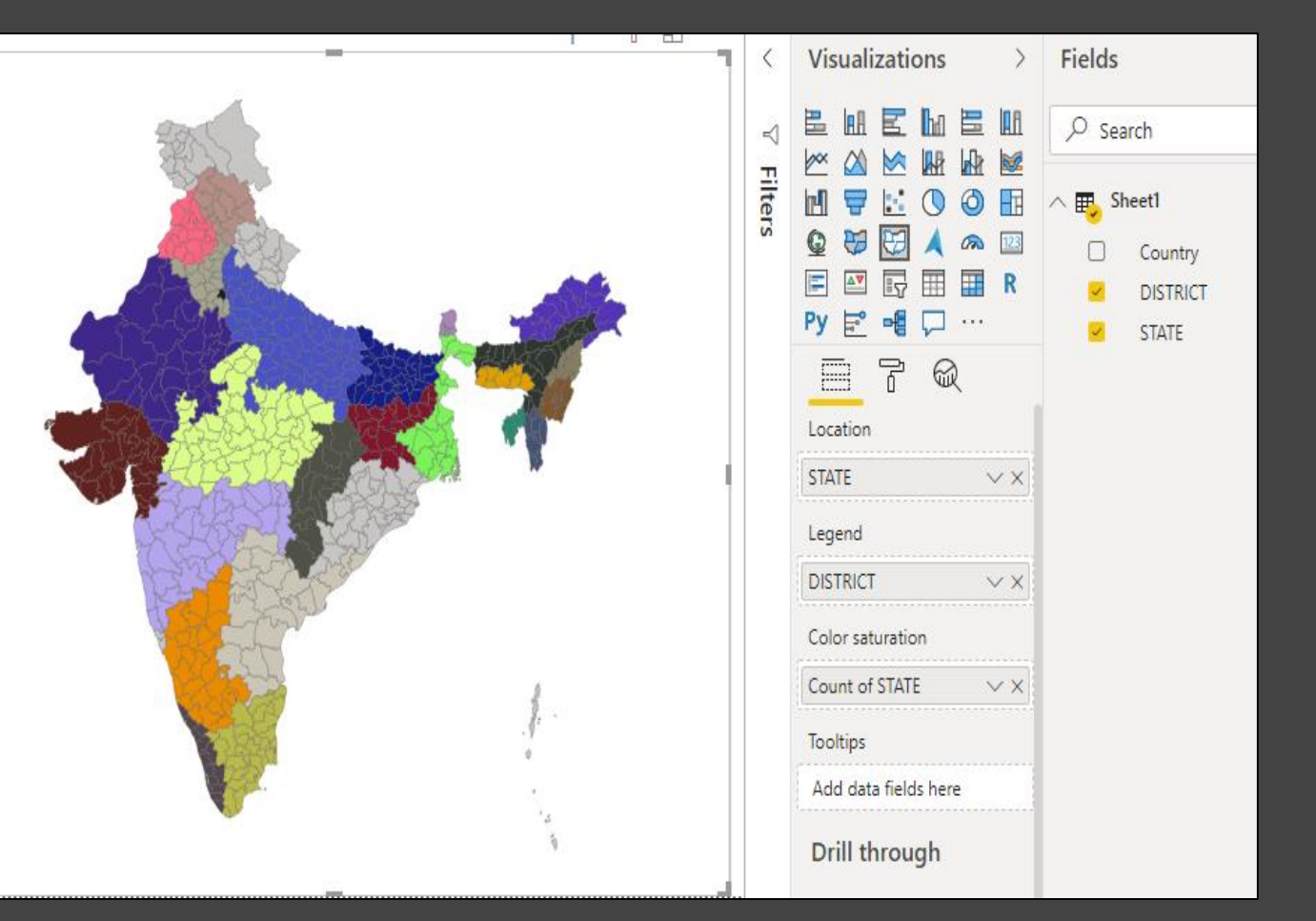

# **THANK YOU**